$<<$ CorelDRAW 12

书名:<<CorelDRAW 12图形设计培训教程-(中文版)(附光盘)>>

, tushu007.com

- 13 ISBN 9787115150813
- 10 ISBN 7115150818

出版时间:2006-8

页数:264

PDF

更多资源请访问:http://www.tushu007.com

, tushu007.com

## $<<$ CorelDRAW 12

CorelDRAW 12

 $\text{CoreIDRAW} \tag{Corel}$ 

, tushu007.com

## $<<$ CorelDRAW 12

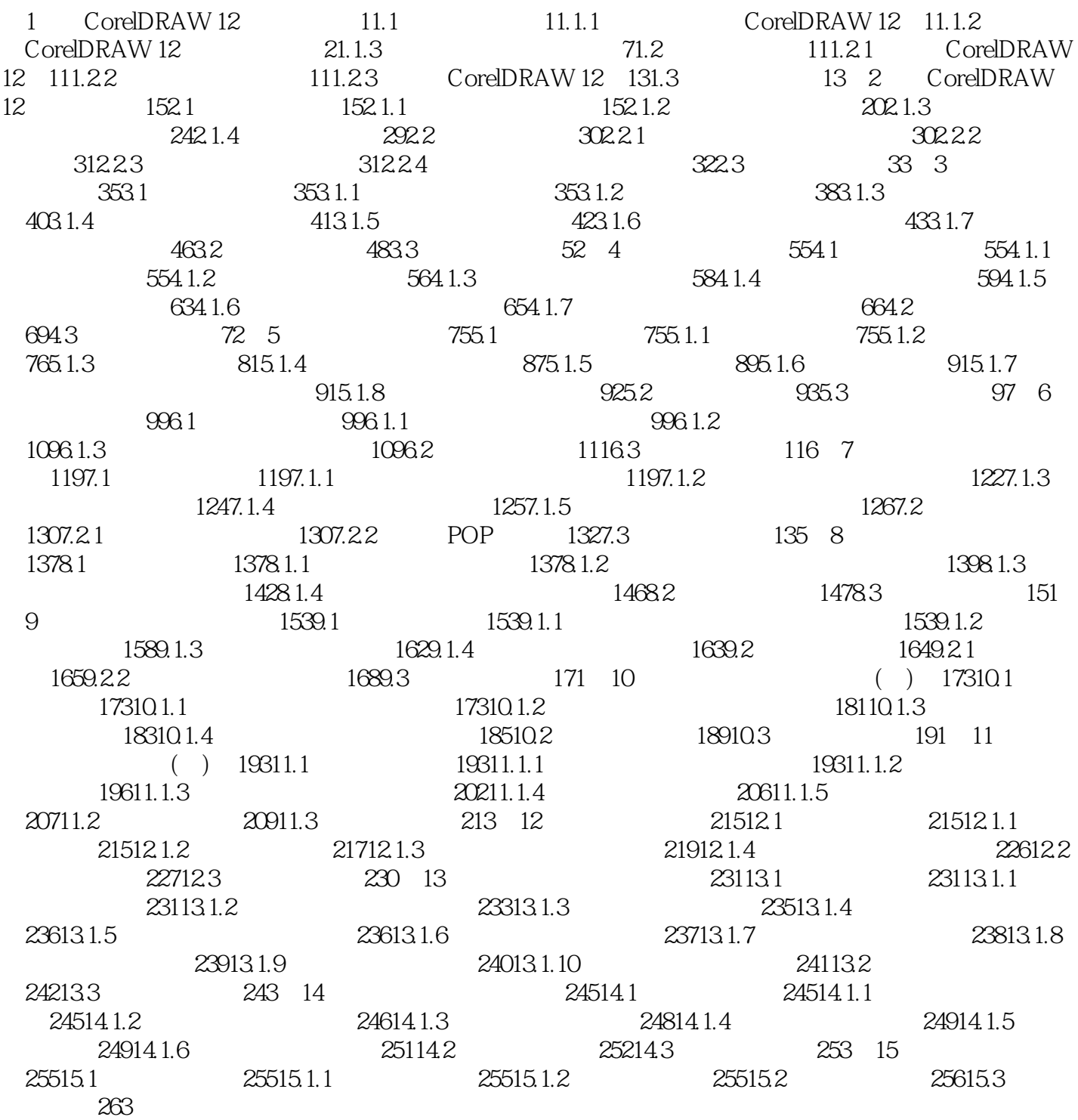

## , tushu007.com

## $<<$ CorelDRAW 12

本站所提供下载的PDF图书仅提供预览和简介,请支持正版图书。

更多资源请访问:http://www.tushu007.com